$\vdash$ 

 $\vdash$ 

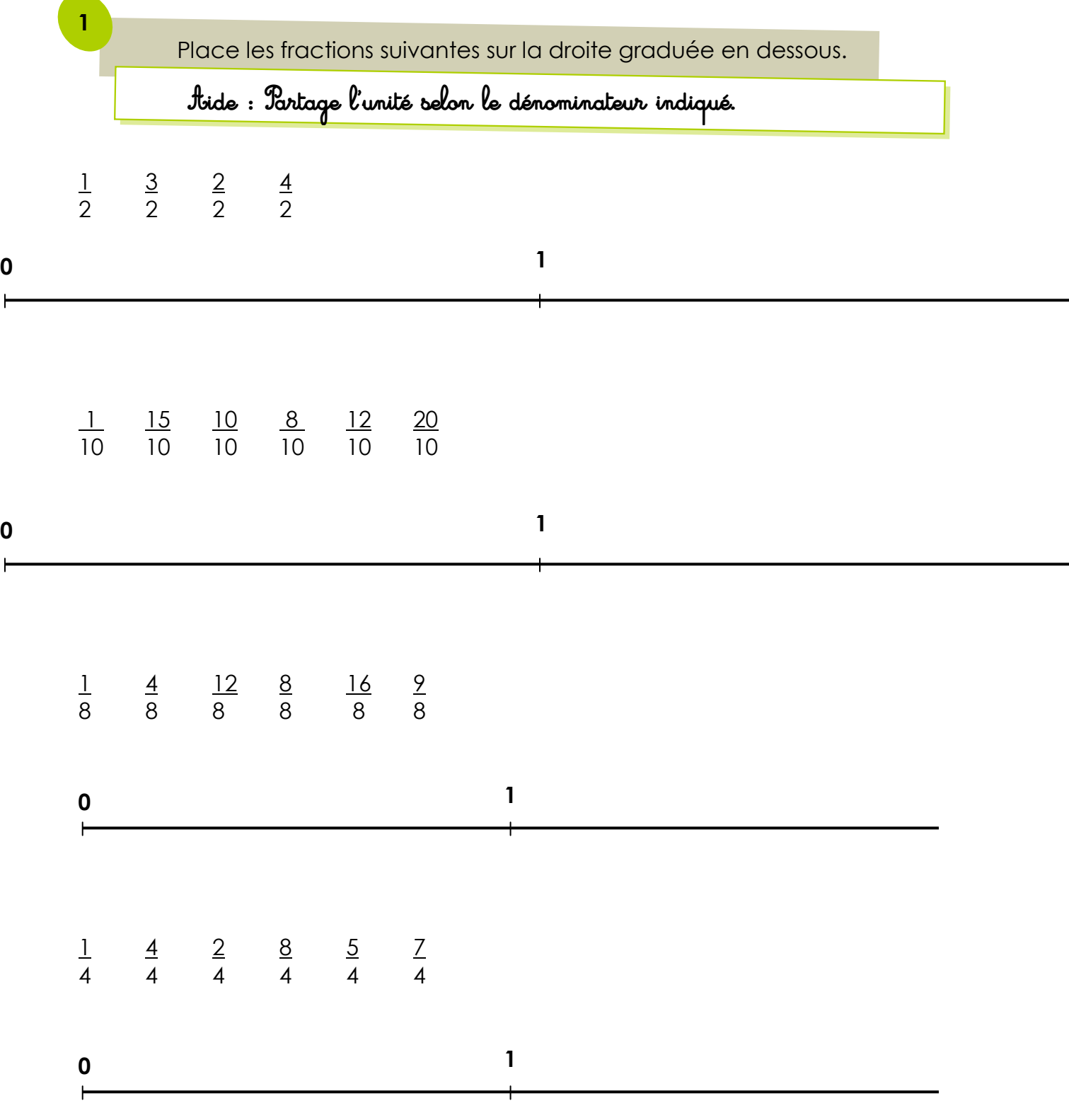

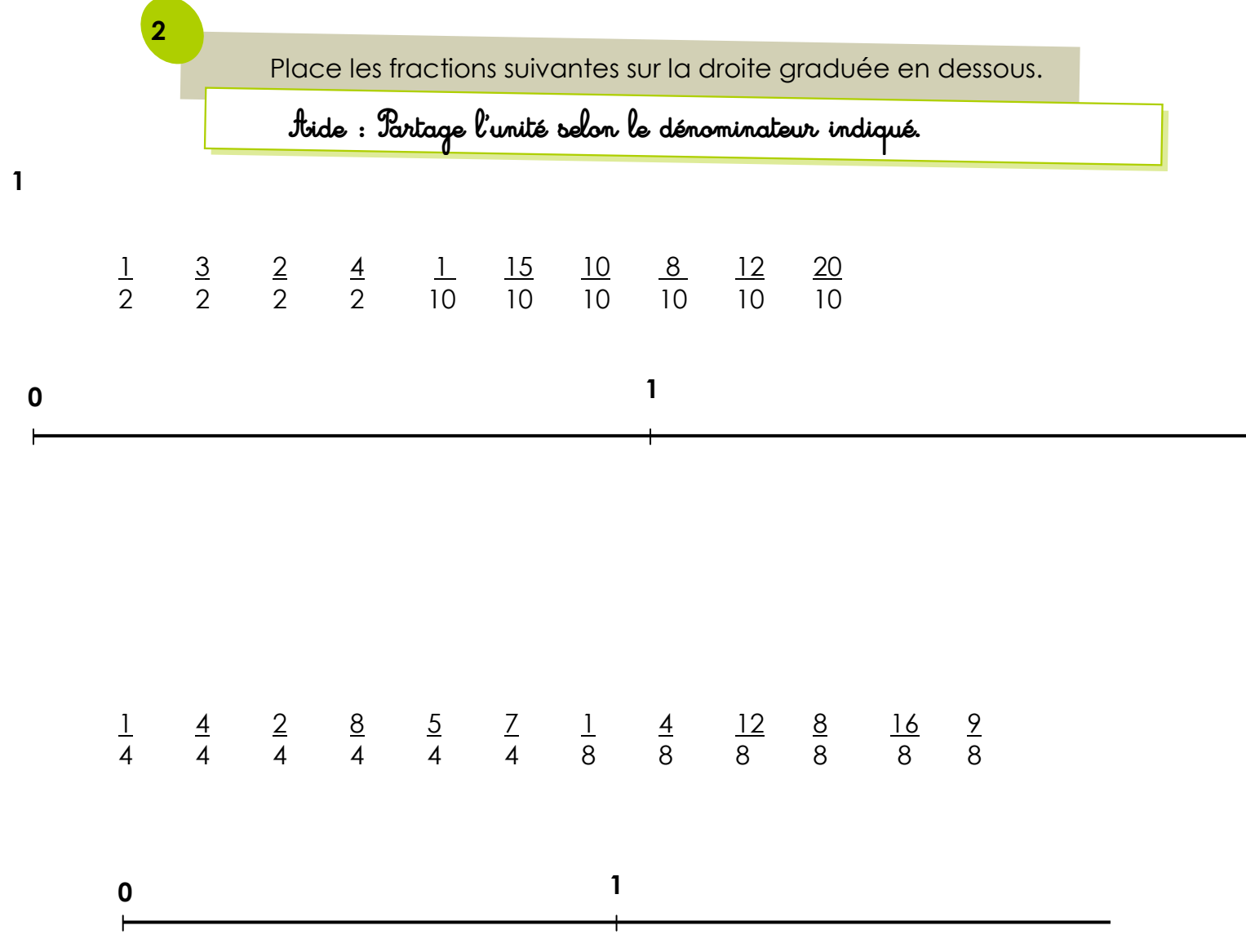